## **PHOTO 11: INTRODUCTION TO DIGITAL IMAGING**

Instructor: Sue Leith,

## Blend Modes

With the move tool selected, hold down Shift and + or – keys to scroll through the different modes.

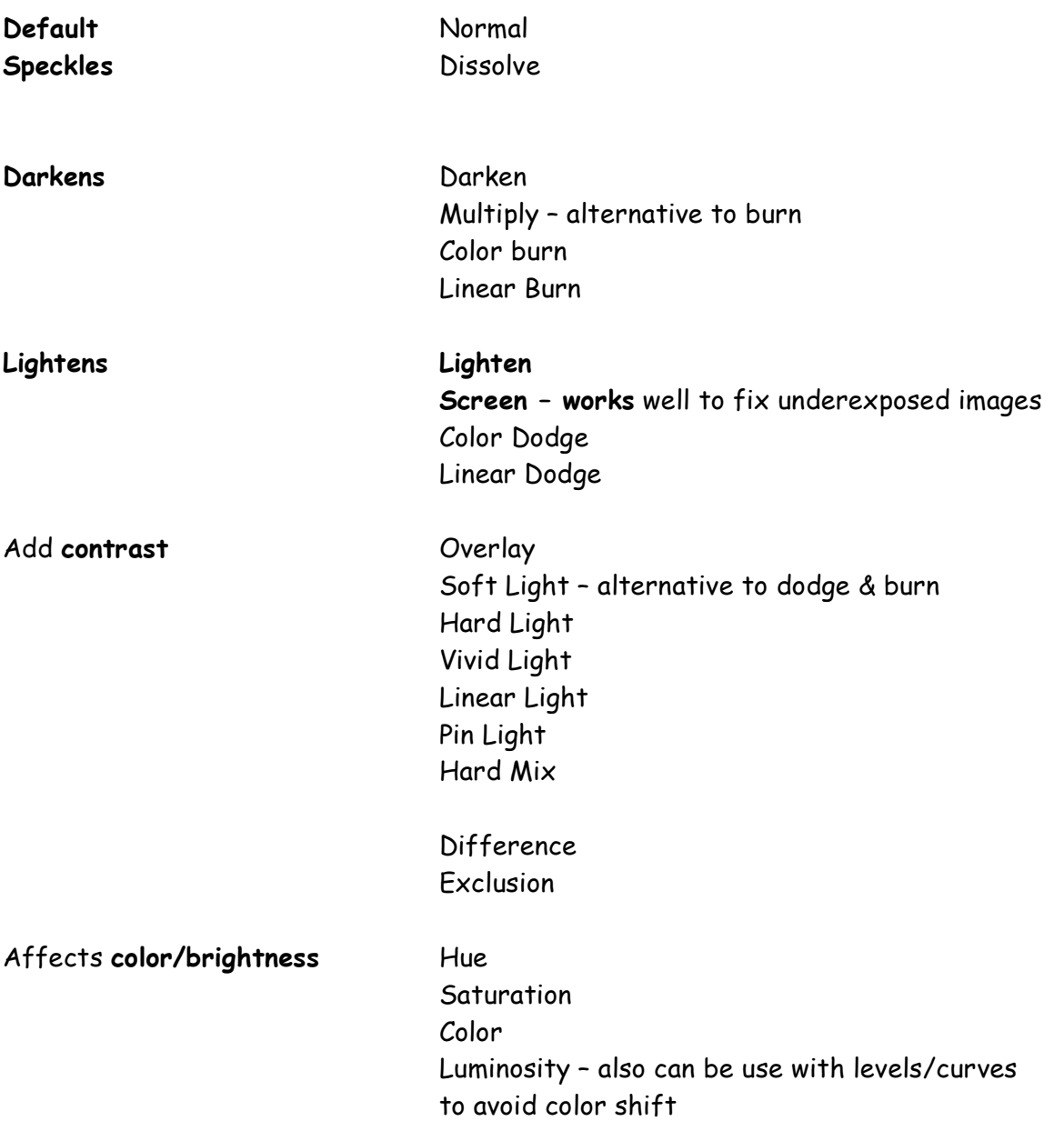